#### **DAFTAR ISI**

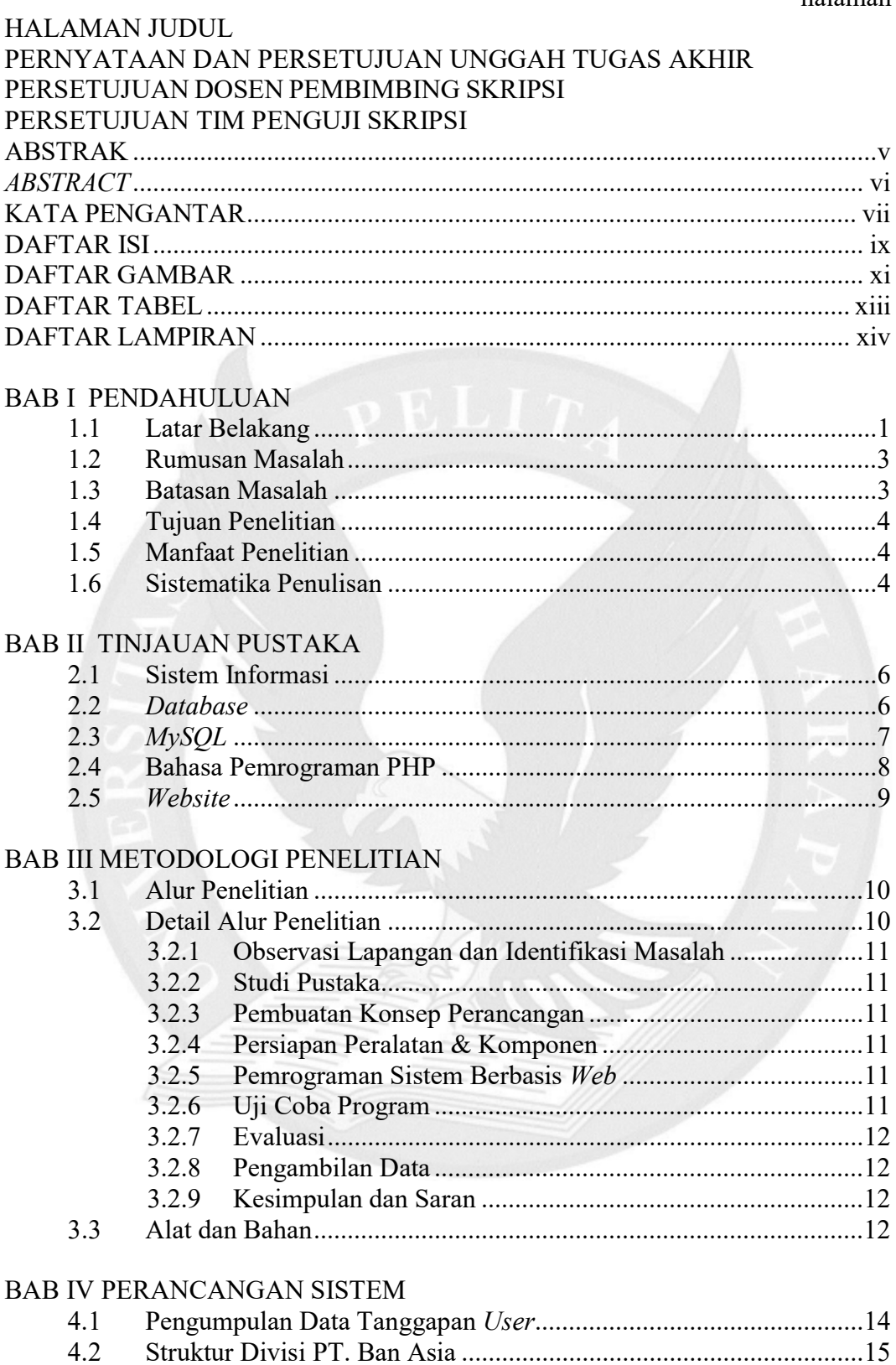

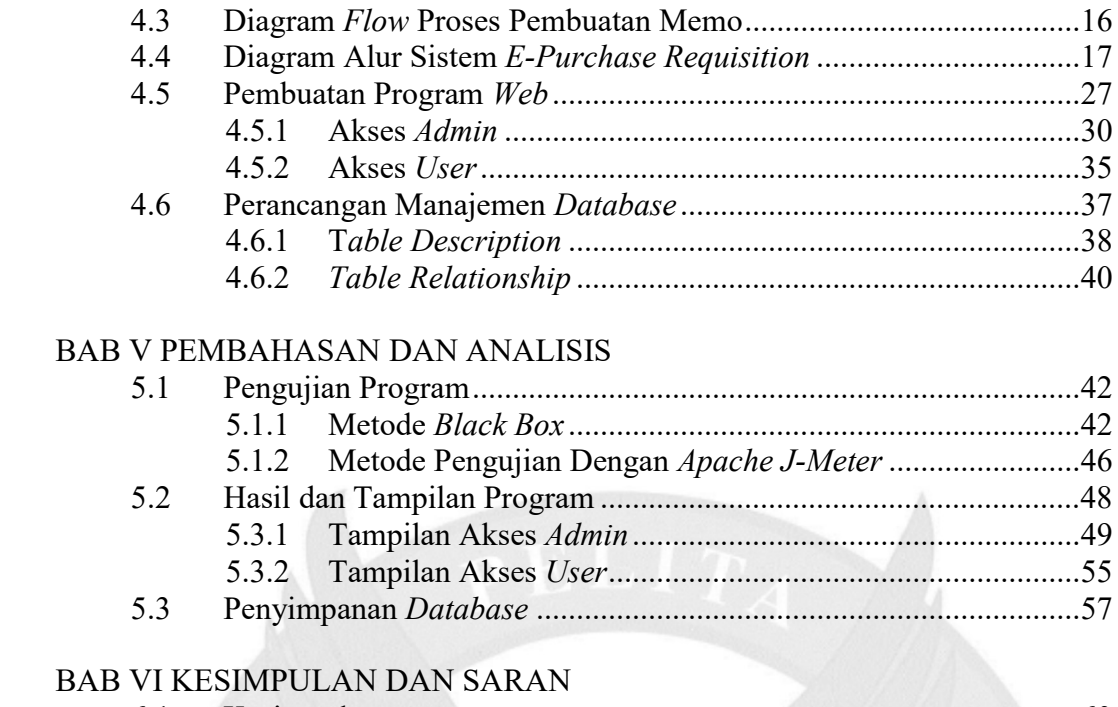

# 6.1 Kesimpulan ....................................................................................... 60

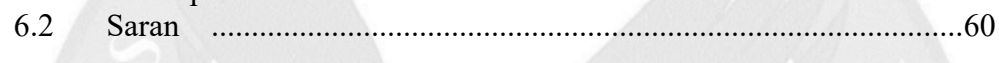

#### DAFTAR PUSTAKA LAMPIRAN

#### DAFTAR GAMBAR

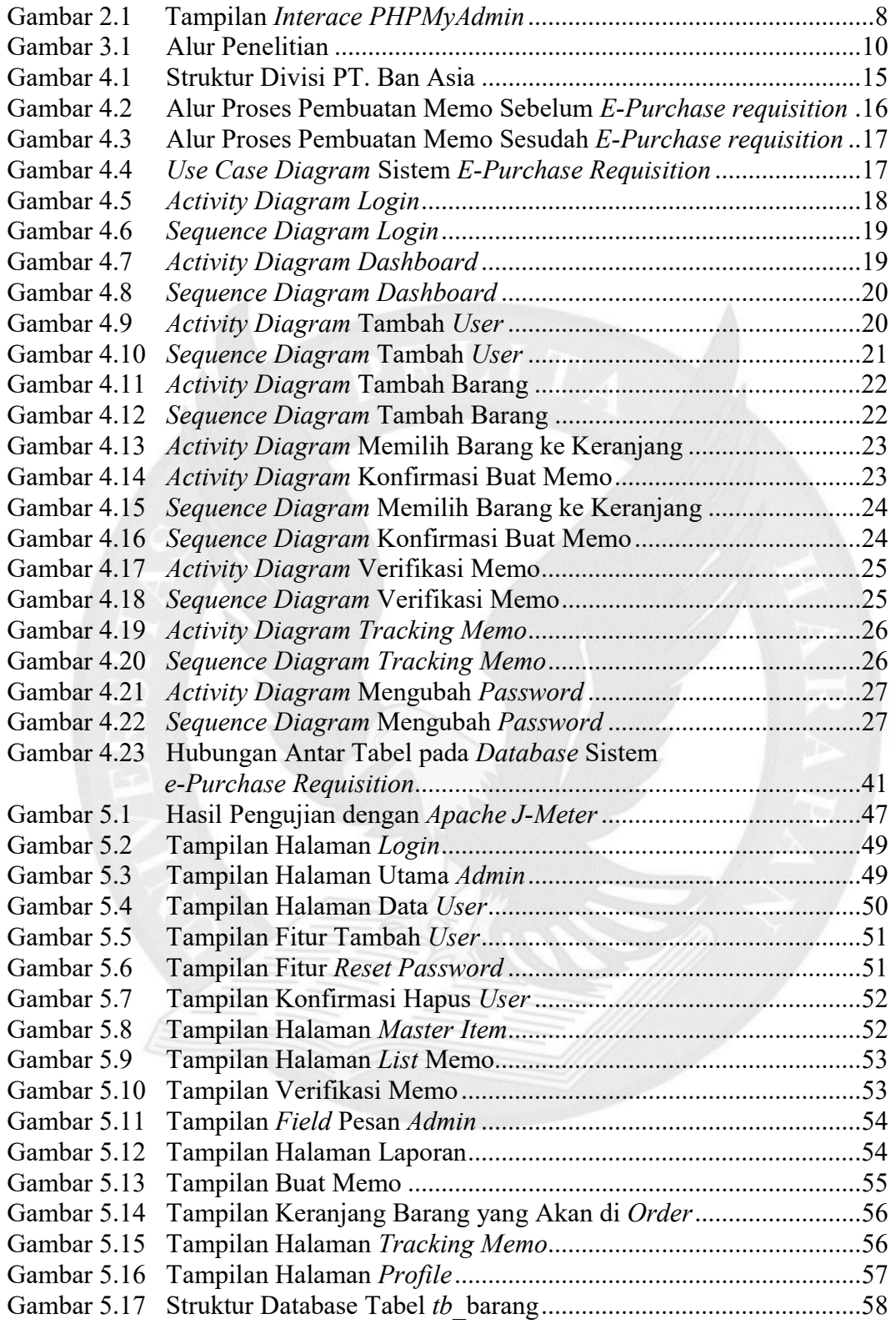

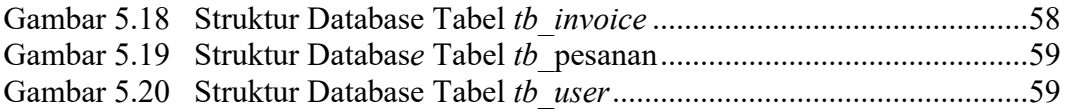

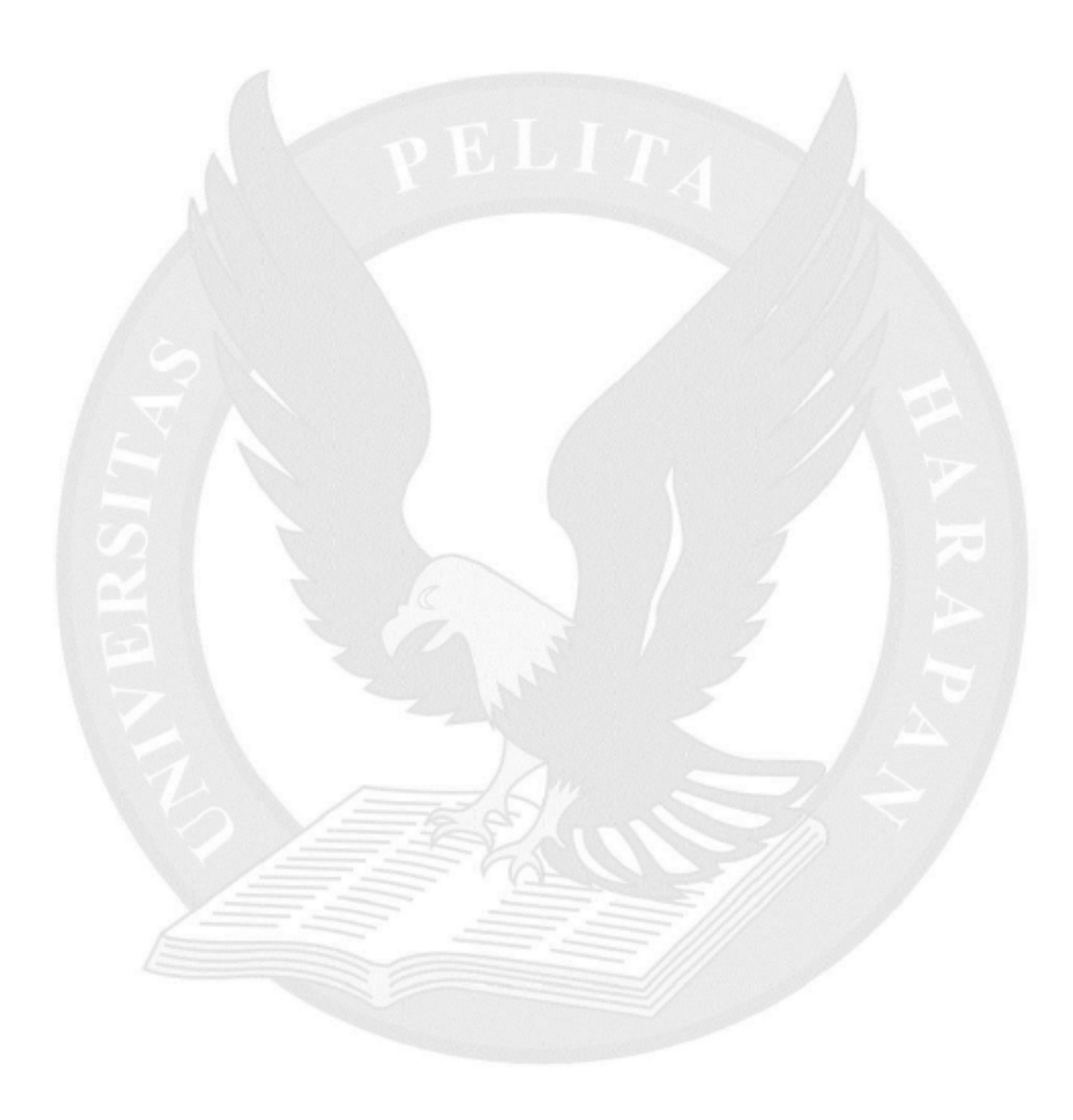

### DAFTAR TABEL

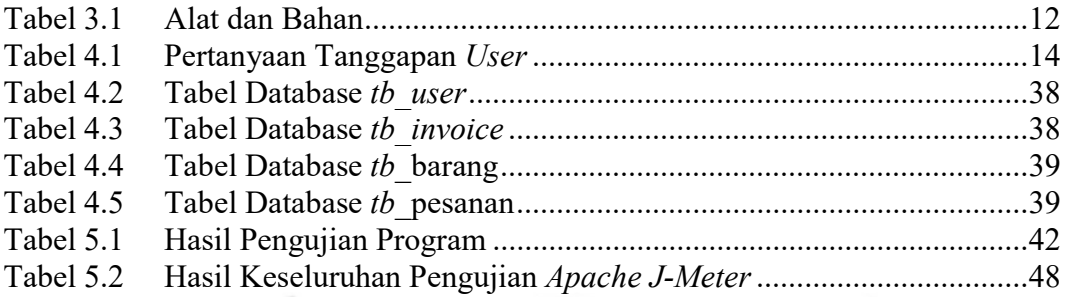

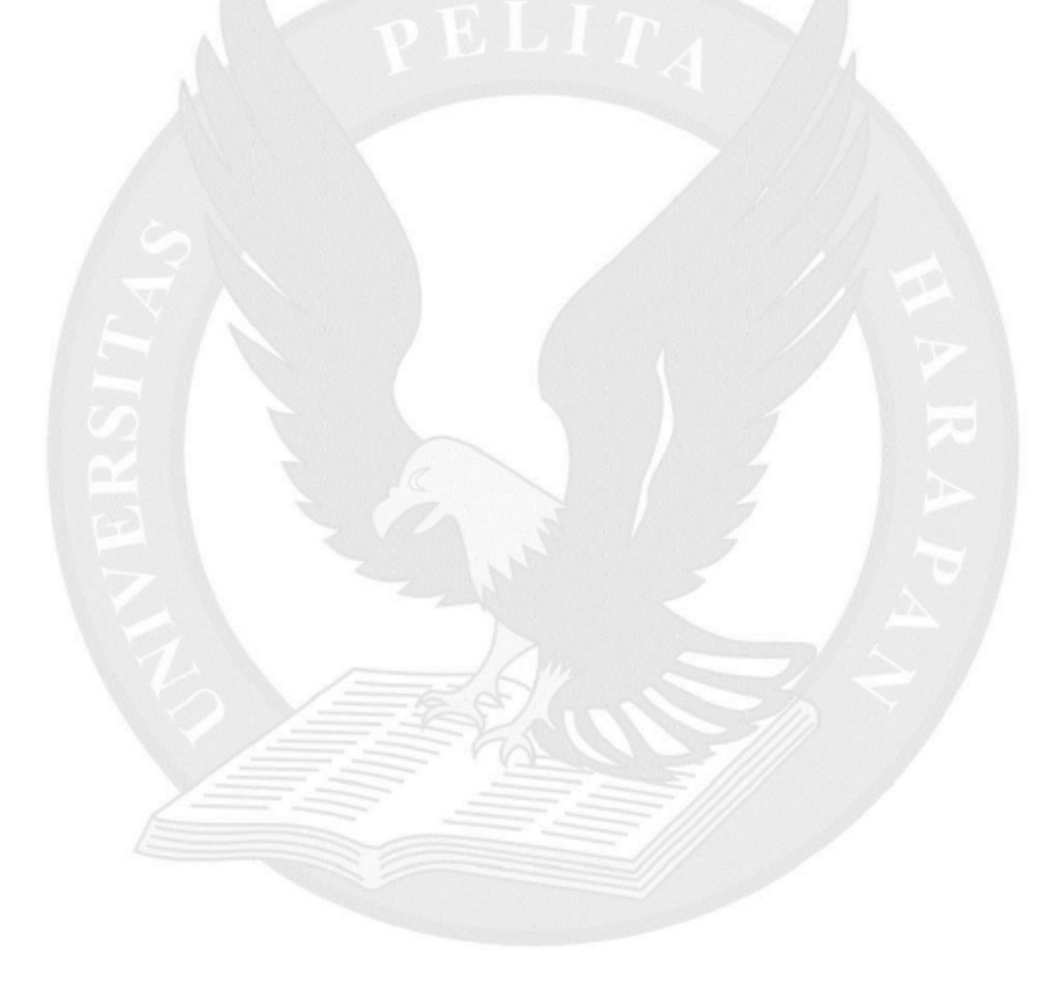

## DAFTAR LAMPIRAN

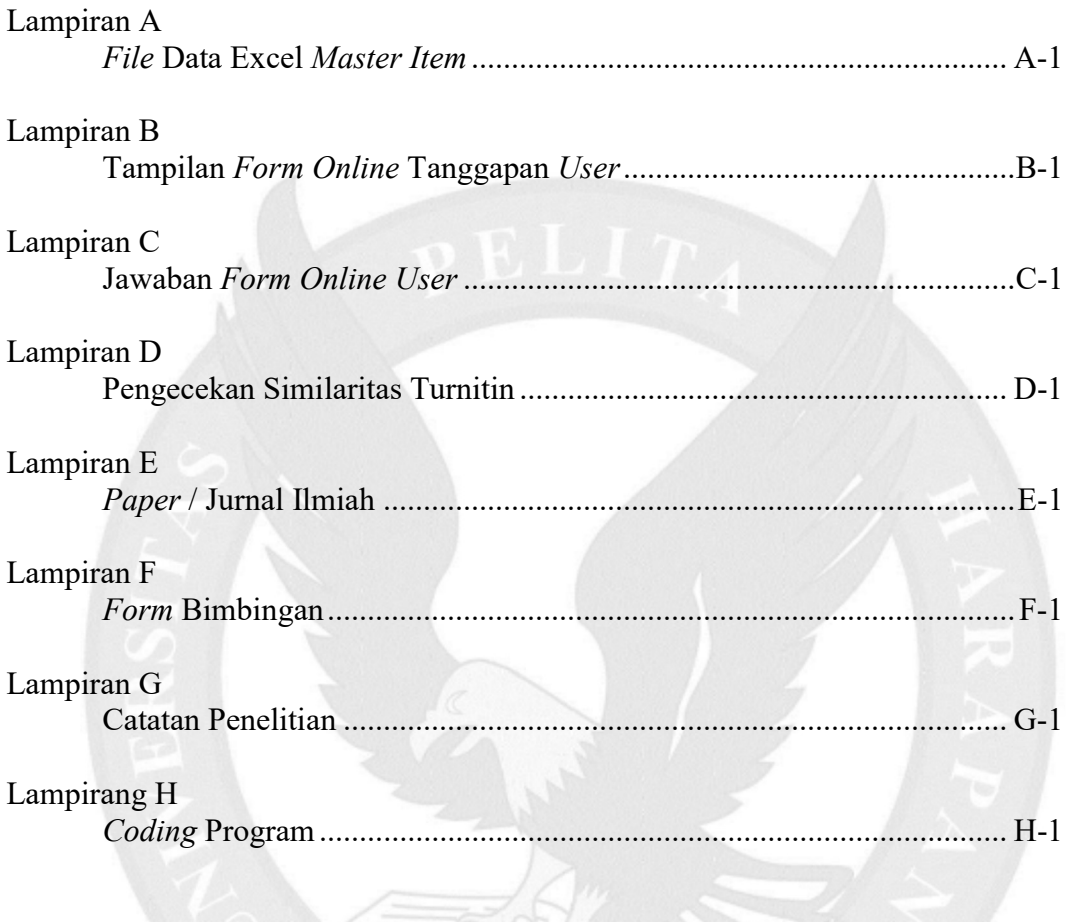